# **Apostas Combinadas na Betano: uma Análise Completa + Faça Pix para bet365**

**Autor: symphonyinn.com Palavras-chave: Apostas Combinadas na Betano: uma Análise Completa**

# **Apostas Combinadas na Betano: uma Análise Completa**

As apostas combinadas, também conhecidas como "system bets", são uma forma popular de jogar em Apostas Combinadas na Betano: uma Análise Completa Apostas Combinadas na Betano: uma Análise Completa concursos esportivos e cassinos online. Neste artigo, vamos falar sobre como as apostas combinadas funcionam no Betano, uma das casas de apostas online mais populares no Brasil. Vamos cobrir tudo, desde a mecânica de como fazer uma aposta até as vantagens e desvantagens de usar essa abordagem.

### **O que é uma aposta combinada no Betano?**

Na Betano, as apostas combinadas permitem que os jogadores selecionem múltiplos resultados em Apostas Combinadas na Betano: uma Análise Completa Apostas Combinadas na Betano: uma Análise Completa eventos diferentes e os combinem em Apostas Combinadas na Betano: uma Análise Completa Apostas Combinadas na Betano: uma Análise Completa um único palpite. Isso significa que é possível apostar em Apostas Combinadas na Betano: uma Análise Completa Apostas Combinadas na Betano: uma Análise Completa mais de um evento ao mesmo tempo e, se todos os resultados forem reais, o jogador ganha uma grande quantia. No entanto, é importante notar que se um único resultado falhar, a aposta toda será perdida.

### **Como fazer uma aposta combinada no Betano**

Para fazer uma aposta combinada no Betano, é preciso seguir os seguintes passos:

- 1. Fazer o cadastro e realizar um depósito.
- 2. Navegar pelo catálogo de esportes e escolher uma modalidade, competição e evento.
- 3. Selecionar um mercado e o palpite desejado.
- 4. Clicar nas odds e definir o valor da aposta.
- 5. Repetir os passos 2 a 4 para adicionar mais resultados à sua Apostas Combinadas na Betano: uma Análise Completa aposta combinada.
- 6. Finalizar o processo clicando em Apostas Combinadas na Betano: uma Análise Completa Apostas Combinadas na Betano: uma Análise Completa "Fazer aposta".

### **Vantagens e Desvantagens de usar apostas combinadas no Betano**

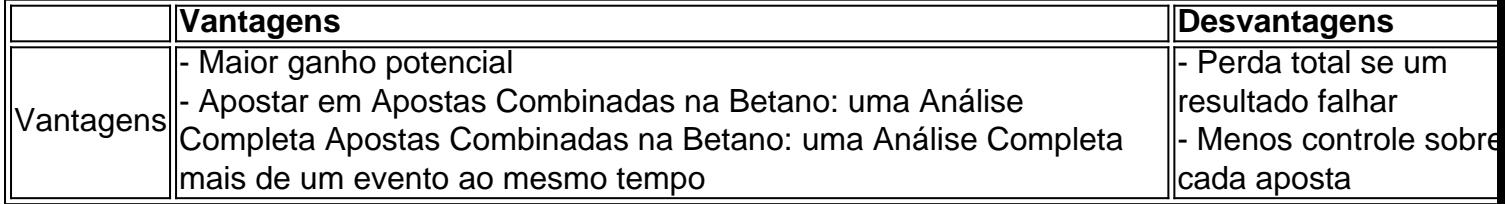

### **Conclusão**

As apostas combinadas no Betano são uma ótima opção para apostadores que desejam aumentar seu potencial de ganho e experimentar uma forma diferente de jogar. No entanto, é importante ser consciente dos riscos envolvidos. Se forem usadas com cautela e raciocínio, as apostas combinadas podem ser uma adição emocionante à experiência geral de apostas esportivas.

# **Perguntas Frequentes**

- **Posso combinar mais de dois eventos em Apostas Combinadas na Betano: uma Análise Completa Apostas Combinadas na Betano: uma Análise Completa uma aposta no Betano?** Sim, você pode combinar até 13 eventos em Apostas Combinadas na Betano: uma Análise Completa Apostas Combinadas na Betano: uma Análise Completa uma única aposta no Betano.
- **Como posso aumentar minhas chances de ganhar em Apostas Combinadas na Betano:** ●**uma Análise Completa Apostas Combinadas na Betano: uma Análise Completa apostas combinadas?** Considere cobrir mais resultados possíveis e seja seletivo ao escolher os eventos e apostas em Apostas Combinadas na Betano: uma Análise Completa Apostas Combinadas na Betano: uma Análise Completa que deseja combinar. Além disso, faça sua Apostas Combinadas na Betano: uma Análise Completa pesquisa cuidadosamente sobre os eventos e times envolvidos antes de tomar uma decisão final.

### **Partilha de casos**

Bem-vindo ao meu mundo de jogo, onde as apostas são altas e os ganhos doces. Meu nome é Giovani um jogador profissional que eu sou aposto no game há anos - mas uma coisa me diferencia do resto: minha capacidade para fazer previsões precisas!

Passei anos estudando estatísticas, analisando dados e aperfeiçoando meu ofício. Conheço todos os truques do comércio de jogos eletrônicos que desenvolveram um sistema para me garantir uma vitória toda vez mas não se enganem: o jogo é arriscado sem garantias! Meu segredo para o sucesso reside na minha capacidade de analisar dados e fazer previsões precisas. Eu desenvolvi um sistema que me permite prever os resultados dos jogos com uma precisão impressionante, passei anos pesquisando meu método aperfeiçoando-o é algo diferente do resto jogadores!

Mas, sejamos reais. Nenhum sistema é infalível e sempre há riscos envolvidos Você não pode ganhar todas as vezes E houve momentos em Apostas Combinadas na Betano: uma Análise Completa que eu perdi grande mas isso faz parte do jogo!

É importante lembrar, o jogo é uma forma de entretenimento e essencial para se divertir. Não fique preso na emoção da vitória ou comece a apostar mais do que você pode perder; Por isso mesmo fundamental estabelecer limites com quando ir embora!

Minha experiência mostrou que a chave para o sucesso é preparação, paciência e disciplina. Passei anos estudando estatística aperfeiçoando meu sistema de trabalho - refina minha abordagem em Apostas Combinadas na Betano: uma Análise Completa garantir sempre estar no topo do jogo!

Existem muitos tipos de apostas lá fora, e é importante entendê-las antes da colocação uma aposta. Quando se trata do Betano um dos nomes mais conhecidos no negócio - existem três principais tipoes: as únicas a apostar em Apostas Combinadas na Betano: uma Análise Completa múltiplos sistemas que possuem seus prós ou contraseus; por isso o principal deles são os diferentes fatores entre si (e não apenas aqueles).

Uma única aposta é uma simples apostas em Apostas Combinadas na Betano: uma Análise Completa um único evento. Se o resultado for aquilo que você previu, ganha-se a vitória: É fácil mas também tem probabilidades relativamente baixas de ganhar dinheiro com as suas próprias

### jogadas e jogos!

Uma aposta multi-é quando você apostar em Apostas Combinadas na Betano: uma Análise Completa dois ou mais eventos num único bilhete. Com este tipo de apostas, deve obter todas as suas previsões certas para receber o pagamento e se errar uma vez perde a toda esta jogada! Uma aposta do sistema, por outro lado tem probabilidades mais altas mas exige apostas feitas em Apostas Combinadas na Betano: uma Análise Completa diferentes permutações de eventos. Com este tipo da aposta você pode ganhar mesmo se não conseguir acertar todas as suas previsões; no entanto é essencial entender que só vai vencer uma parte das quantias totais depositadas na sua Apostas Combinadas na Betano: uma Análise Completa conta Para ter sucesso no jogo, é essencial entender as probabilidades e a vantagem da casa. Um grande erro que muitos jogadores fazem está apostando em Apostas Combinadas na Betano: uma Análise Completa um único evento várias vezes Se você bombardear num mesmo acontecimento pode facilmente perder muito dinheiro rapidamente se ganhar uma pequena fortuna mas caso perca estará com problemas!

Em vez disso, é essencial usar a colocação estratégica e planejar suas apostas. Após uma extensa pesquisa posso identificar boas combinações de aposta com um índice decente do hits (acerto). Essas estratégias estão bem cobertas no mundo das apostares A chave está em Apostas Combinadas na Betano: uma Análise Completa fazer as tuas próprias escolhas para maximizar os teus lucros ou limitar o teu potencial perda!

Escolher o melhor tipo de aposta para você depende do quão bem entende cada um dos tipos e sua Apostas Combinadas na Betano: uma Análise Completa tolerância ao risco pessoal. No entanto, não importa que espécie da aposta coloques em Apostas Combinadas na Betano: uma Análise Completa jogo nunca ponha fundos à disposição com os quais possa perder dinheiro; é sempre essencial lembrar-me disso: no mundo das apostas arriscadas as consequências são garantidamente incerta... Eu ganhei muito através destas apostares mas também aprendi uma forma difícil como respeitar estes riscos!

# **Expanda pontos de conhecimento**

### **O que é uma aposta combinada?**

Em suma, uma aposta combinada em Apostas Combinadas na Betano: uma Análise Completa 4 jogos exige que você acerte em Apostas Combinadas na Betano: uma Análise Completa todos os 4 resultados para ganhar, ao passo que numa aposta múltipla, o menor erro em Apostas Combinadas na Betano: uma Análise Completa um destes 4 jogos seria fatal.

### **Como fazer apostas na Betano?**

Para fazer apostas na Betano, é necessário primeiro fazer o login no site. Depois de entrar na sua Apostas Combinadas na Betano: uma Análise Completa conta, acesse o catálogo de esportes, escolha uma modalidade, uma competição e um evento. Em seguida, selecione um mercado e o palpite desejado. Clique nas odds e defina o valor da aposta.

### **Quais são as opções de apostas multiplas?**

As apostas múltiplas permitem apenas a seleção de dois ou mais eventos em Apostas Combinadas na Betano: uma Análise Completa um único cupom de apostas, com o limite de at mostras 13 eventos.

#### **Como funciona a Betano?**

A Betano é uma casa de apostas. Você faz o cadastro e depois realiza um depósito para ter saldo para apostas. Em seguida, dê os palpites e verifique o quanto você vai receber através das odds.

### **comentário do comentarista**

Esse artigo trata sobre as Apostas Combinadas no site Betano, uma estratégia popular de aposta

esportiva e de cassino online. As apostas combinadas no Betano permitem que os jogadores escolham vários resultados em Apostas Combinadas na Betano: uma Análise Completa eventos diferentes e os combinem em Apostas Combinadas na Betano: uma Análise Completa um único palpite, oferecendo maior ganho potencial. No entanto, é preciso ter cuidado, pois se um resultado falhar, a aposta toda é perdida.

O artigo explica passo a passo como realizar uma aposta combinada no Betano, desde o cadastro, escolha dos eventos, seleção dos mercados e fechamento da aposta.

As vantagens de usar essa abordagem incluem o potencial de maiores ganhos e a oportunidade de apostar em Apostas Combinadas na Betano: uma Análise Completa mais de um evento ao mesmo tempo. Entretanto, existem desvantagens, como a possibilidade de perder a aposta toda se um resultado falhar e um menor controle sobre cada aposta realizada.

Em resumo, as apostas combinadas no Betano são uma ótima opção para apostadores que desejam aumentar seu potencial de ganhos e experimentar uma forma diferente de jogar. No entanto, é importante ser consciente dos riscos envolvidos e usar essa ferramenta com cautela e bom senso.

O texto termina com uma seção de Perguntas Frequentes, abordando dúvidas como o número máximo de eventos que podem ser combinados em Apostas Combinadas na Betano: uma Análise Completa uma única aposta e como aumentar as chances de ganhar em Apostas Combinadas na Betano: uma Análise Completa apostas combinadas.

#### **Informações do documento:**

Autor: symphonyinn.com Assunto: Apostas Combinadas na Betano: uma Análise Completa Palavras-chave: **Apostas Combinadas na Betano: uma Análise Completa + Faça Pix para bet365** Data de lançamento de: 2024-07-14

#### **Referências Bibliográficas:**

- 1. [cassino gratis caça niquel](/cassino-gratis-ca�a-niquel-2024-07-14-id-18981.pdf)
- 2. [jogos que ganha dinheiro de verdade no picpay 2024](/jogos-que-ganha-dinheiro-de-verdade-no-picpay-2024-2024-07-14-id-33696.pdf)
- 3. <u>[dicas para apostar no betfair](/br/dicas-para-apostar-no-betfair-2024-07-14-id-23666.shtml)</u>
- 4. [cassino de apostas](https://www.dimen.com.br/aid-category-artigo/article/cassino-de-apostas-2024-07-14-id-18901.php)